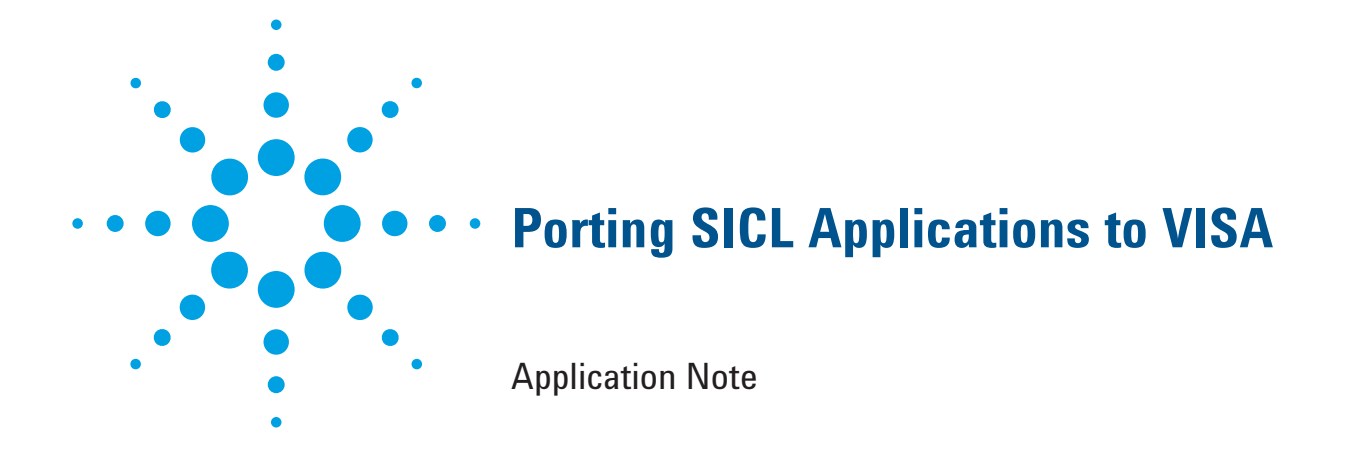

This application note is intended to assist you in the job of porting a C or C++ SICL program to VISA. The details of the SICL and VISA function and attributes are provided in the documentation that is supplied with the Agilent IO Libraries Suite. The following on-line documents are available by navigating to the *Start button* ➝ *All Programs* ➝ *Agilent IO Libraries Suite* ➝ *Documentation.*

- SICL Help
- VISA Help
- SICL Users Guide
- VISA Users Guide

They provide all the information necessary for porting existing SICL applications to VISA, but this application note will make the porting task a bit easier by listing, in tabular form, the VISA functions and attributes which correspond to each SICL function. This table is not intended to completely replace the need for the on-line documentation, but rather to give you a head start by pointing you in the right direction.

#### Notes:

- 1. There is not always a one-to-one correspondence between SICL and VISA functions; you will, in many cases, have to use a combination of VISA functions and attributes to perform an equivalent SICL operation.
- 2. Attributes of the form VI\_ATTR\_… are standard VISA attributes. You can look up details about them in Appendix B of the VISA Users Guide.
- 3. Attributes of the form VI\_AGATTR\_… are Agilent specific attributes. The #define values for them are defined where they are used in the table. Note that Agilent specific attributes can only be used with Agilent VISA. They are not available in other vendors' VISA implementations.
- 4. In the table below, for variables used in function calls, in many cases, a prefix and suffix is used to indicate the type and size of the variable. For example:
	- sData8 indicates a signed 8 bit value
	- uData8 indicates an unsigned 8 bit value
	- sData16 indicates a signed 16 bit value
	- uData16 indicates an unsigned 16 bit value
	- sData32 indicates a signed 32 bit value.
	- uData32 indicates an unsigned 32 bit value
	- spArray8 indicates a pointer to an array of signed 8 bit elements
- 5. Rows with gray text indicate SICL functions that have no corresponding VISA functions.
- 6. Rows with blue text indicate unsupported SICL or VISA functions.

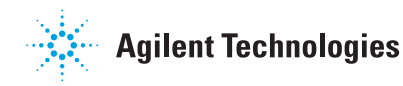

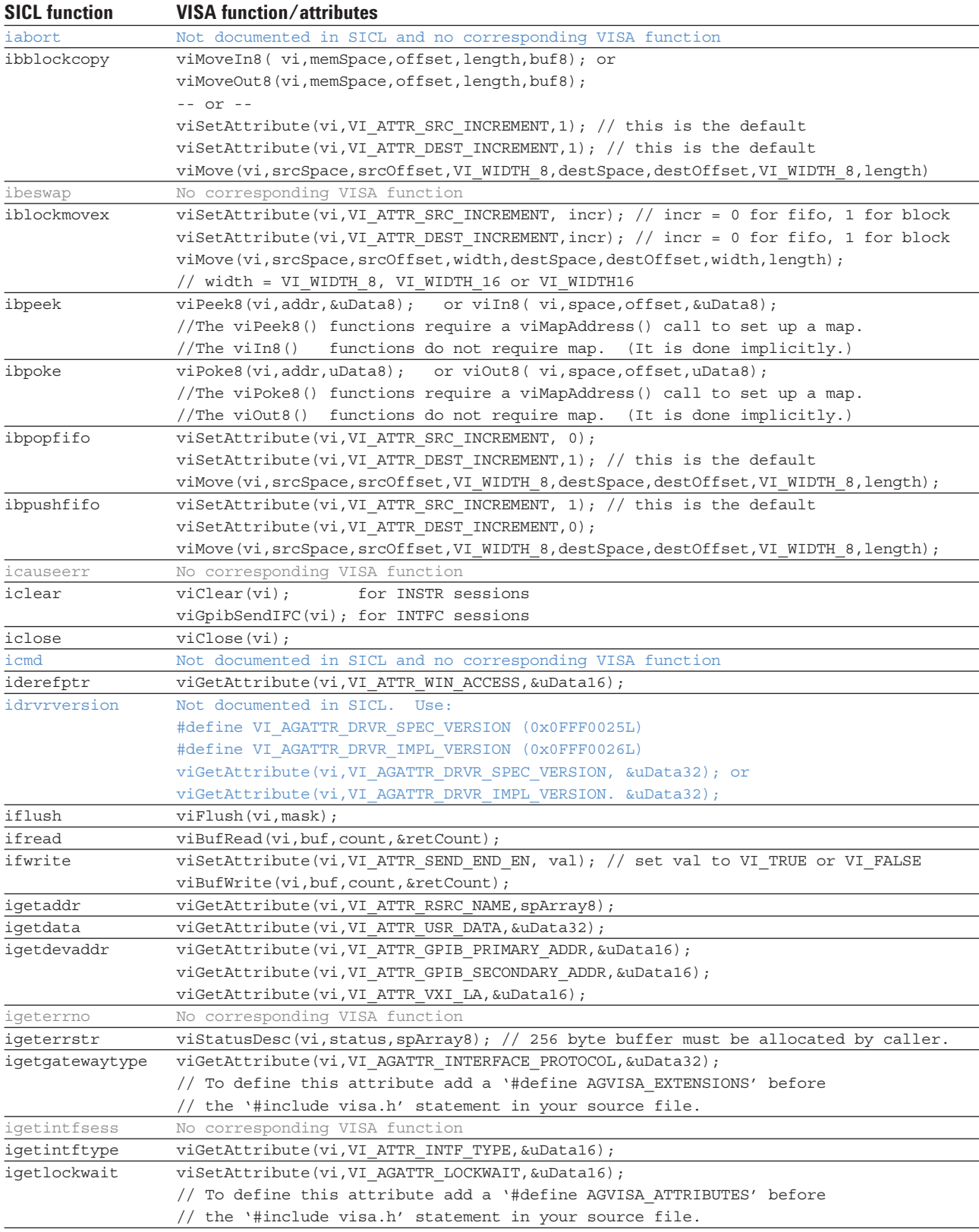

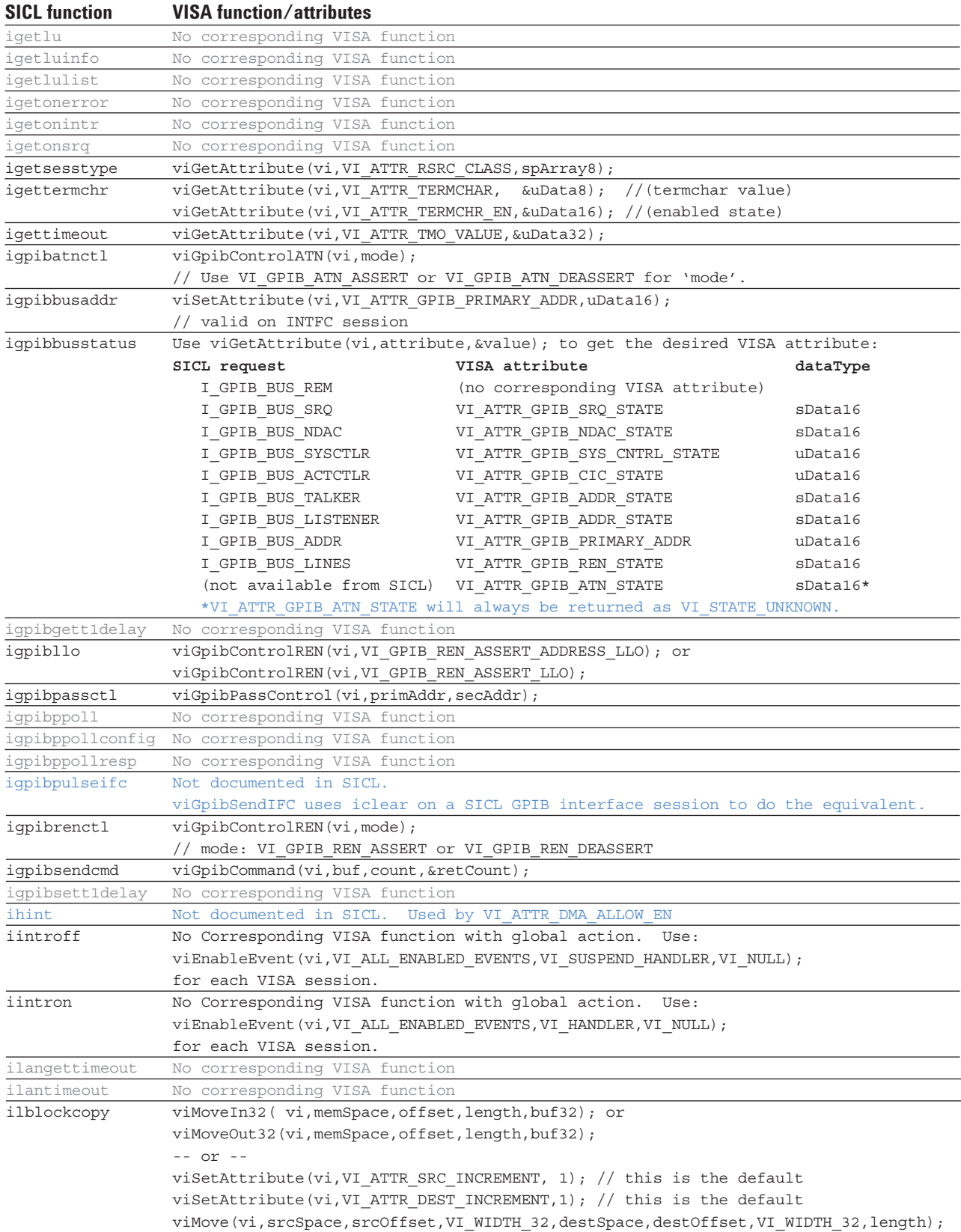

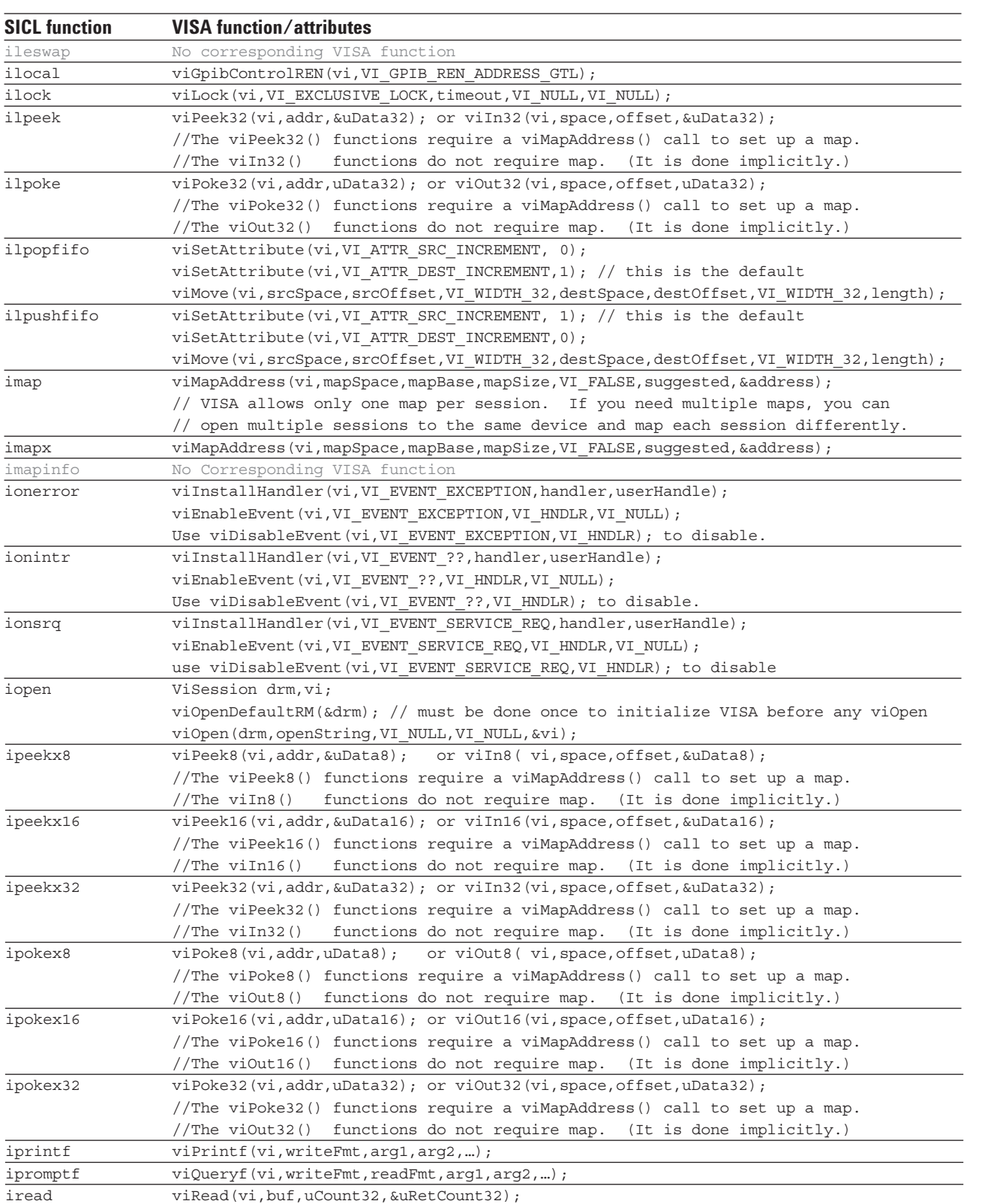

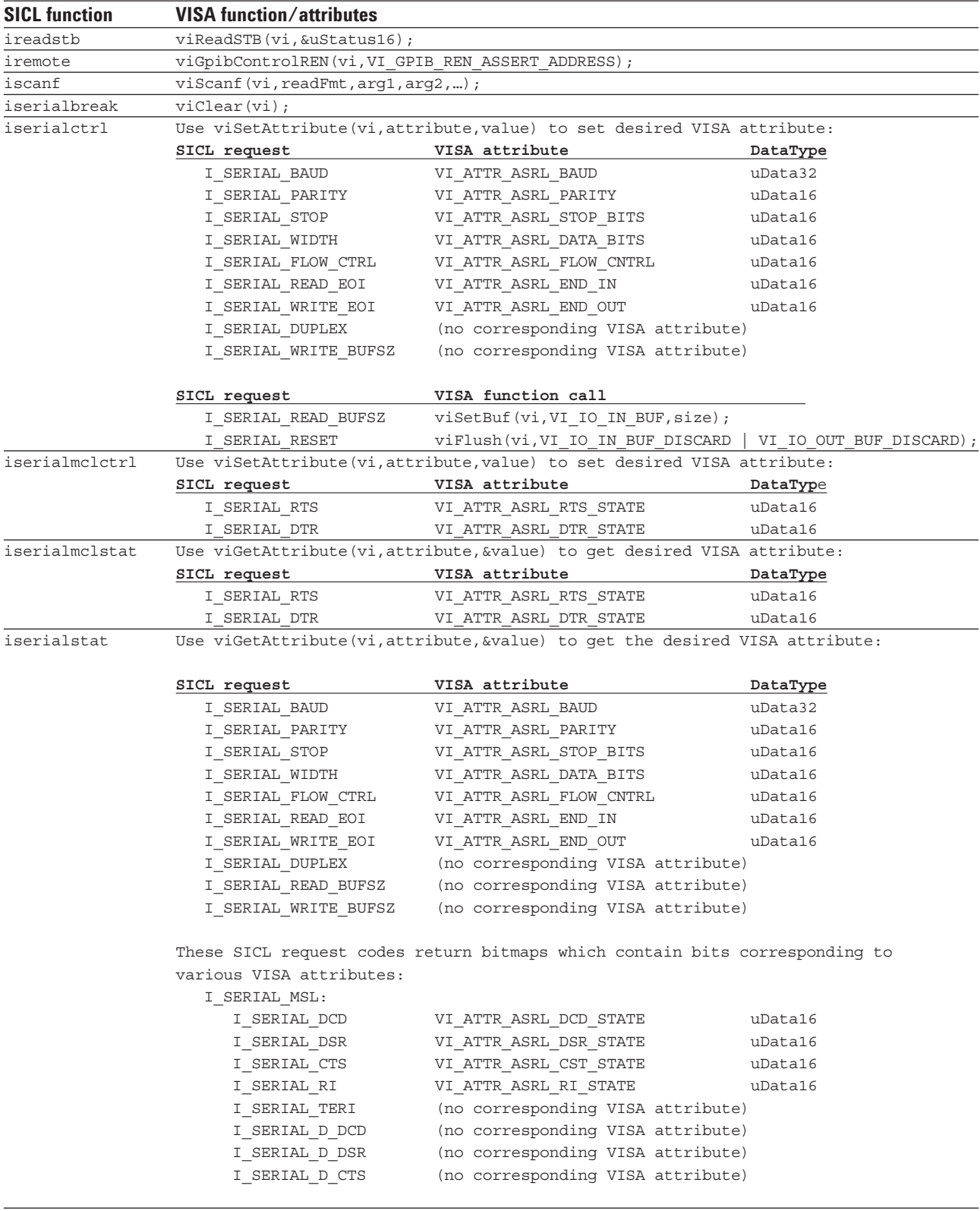

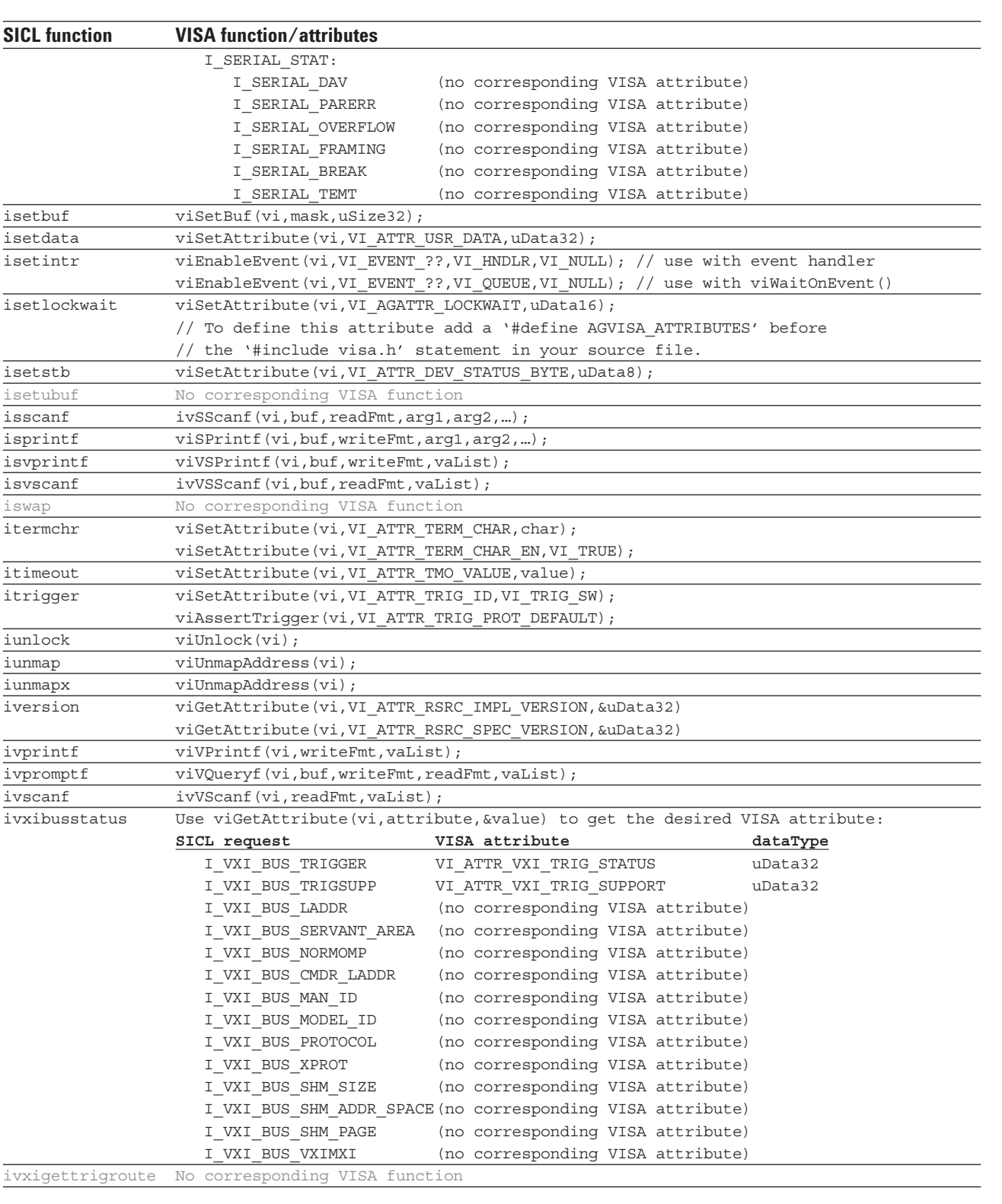

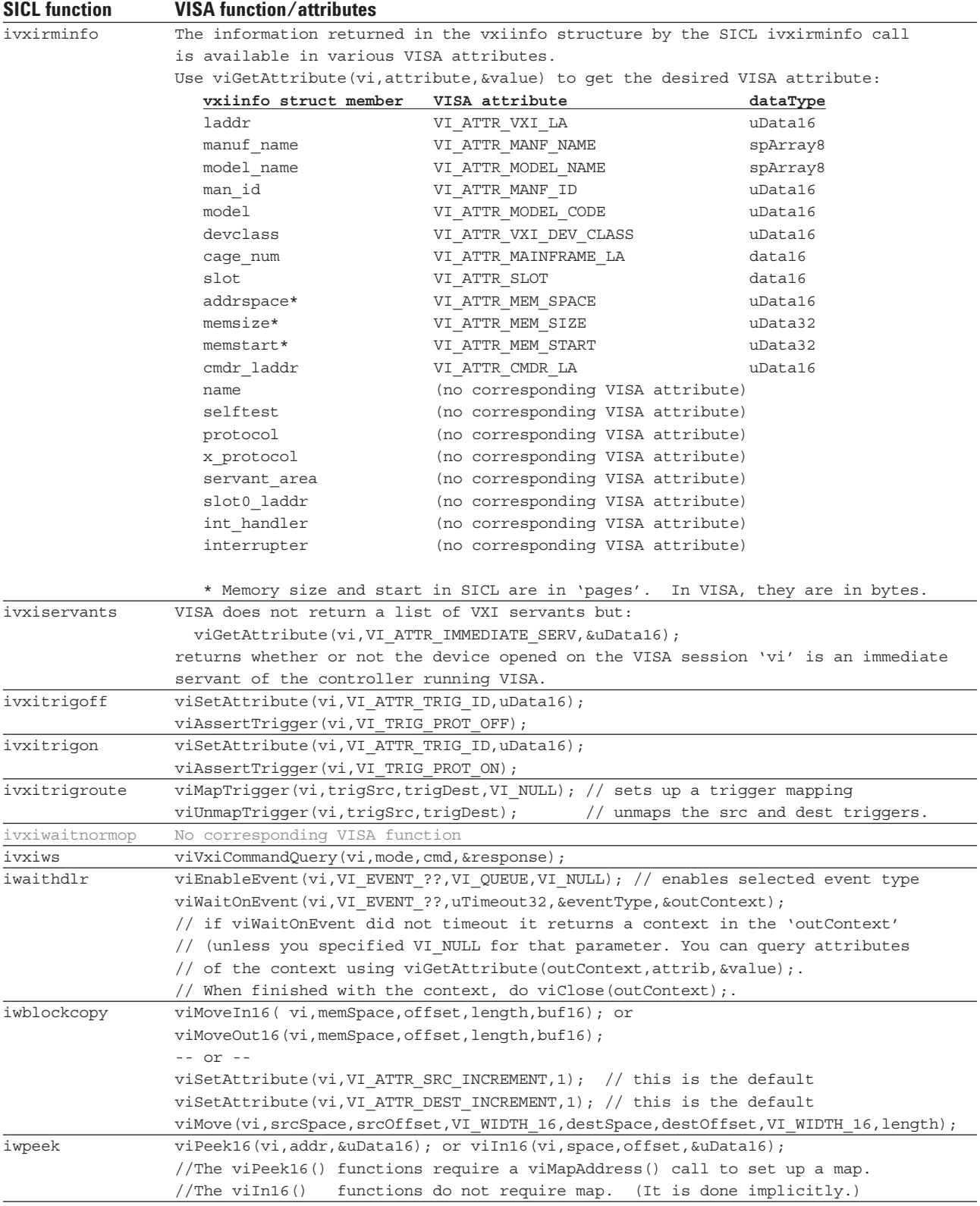

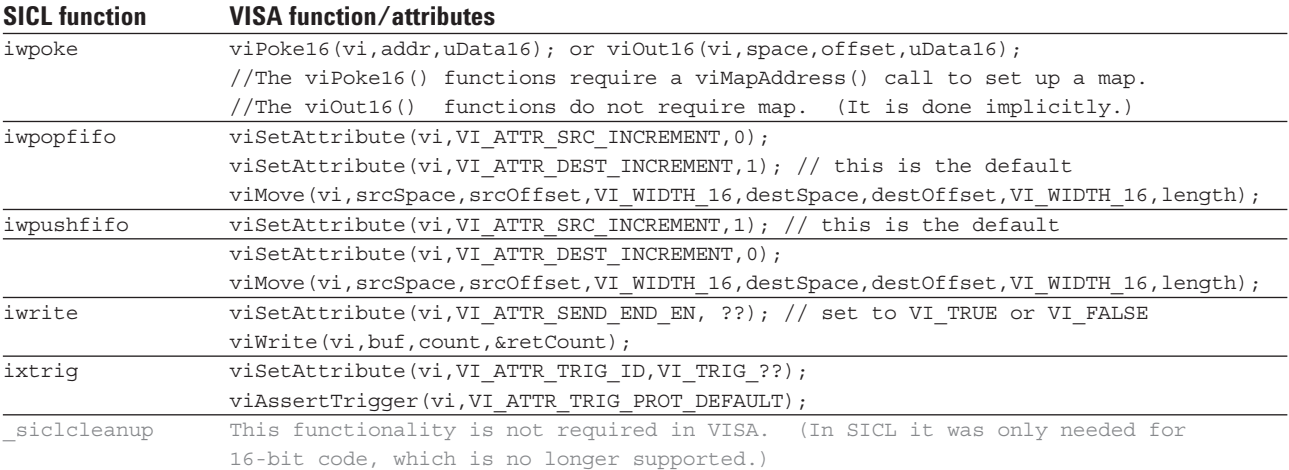

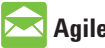

## **Agilent Email Updates**

**www.agilent.com/fi nd/emailupdates**

Get the latest information on the products and applications you select.

# **Agilent Direct**

www.agilent.com/find/agilentdirect Quickly choose and use your test equipment solutions with confidence.

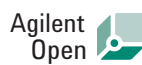

## **www.agilent.com/fi nd/open**

Agilent Open simplifies the process of connecting and programming test systems to help engineers design, validate and manufacture electronic products. Agilent offers open connectivity for a broad range of system-ready instruments, open industry software, PC-standard I/O and global support, which are combined to more easily integrate test system development.

## LXI

## **www.lxistandard.org**

LXI is the LAN-based successor to GPIB, providing faster, more efficient connectivity. Agilent is a founding member of the LXI consortium.

## **Agilent T&M Software and Connectivity**

Agilent's Test and Measurement software and connectivity products, solutions and Agilent Developer Network allow you to take time out of connecting your instrument to your computer with tools based on PC standards, so you can focus on your tasks, not on your connections. Visit: www.agilent.com/find/connectivity.

## **Remove all doubt**

Our repair and calibration services will get your equipment back to you, performing like new, when promised. You will get full value out of your Agilent equipment throughout its lifetime. Your equipment will be serviced by Agilenttrained technicians using the latest factory calibration procedures, automated repair diagnostics and genuine parts. You will always have the utmost confidence in your measurements.

Agilent offers a wide range of additional expert test and measurement services for your equipment, including initial start-up assistance onsite education and training, as well as design, system integration, and project management.

For more information on repair and calibration services, go to

www.agilent.com/find/removealldoubt

## **www.agilent.com**

For more information on Agilent Technologies' products, applications or services, please contact your local Agilent office. The complete list is available at: www.agilent.com/find/contactus

### **Phone or Fax**

### **Americas**

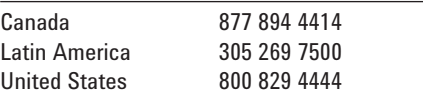

#### **Asia Pacific**

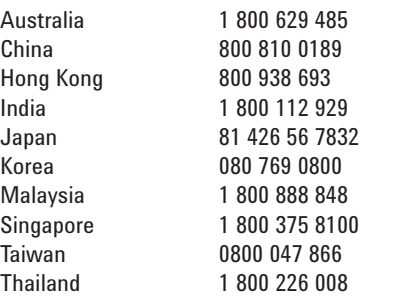

#### **Europe**

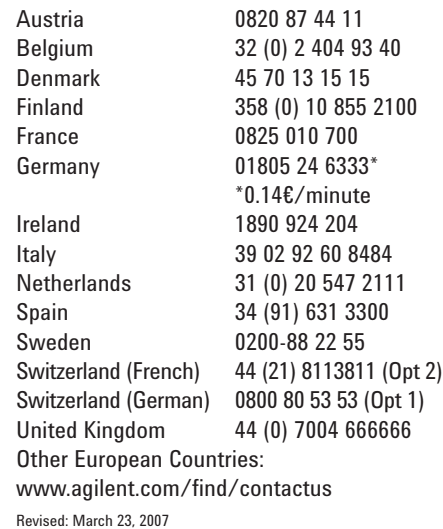

Microsoft is a U.S. registered trademark of Microsoft Corporation.

Product specifications and descriptions in this document subject to change without notice.

© Agilent Technologies, Inc. 2007 Printed in USA, March 30, 2007 5989-6581EN

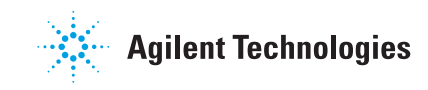